#### 2016 (b)

kubo@ees.hokudai.ac.jp

 ${\tt http://goo.gl/aFLLHZ}$ 

2016–11–15

 $: 2016–11–10 17:15$ 

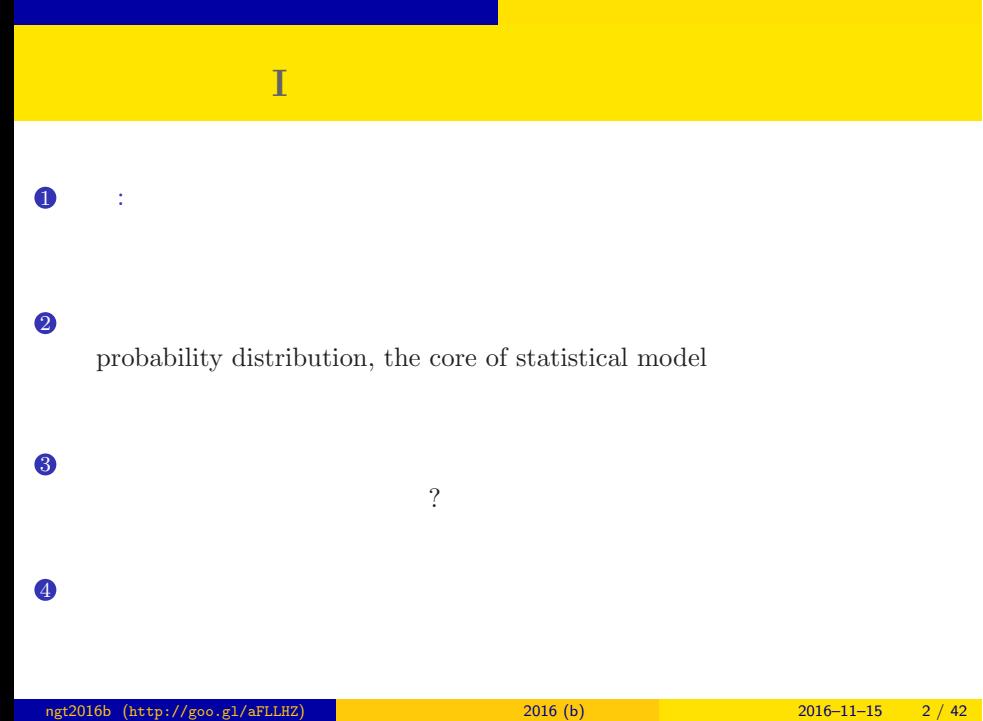

ngt2016b (http://goo.gl/aFLLHZ)  $2016 (b)$  2016–11–15  $3 / 42$ 

<mark>ただい にっぽん しょうしん しょうしょうしょう</mark>

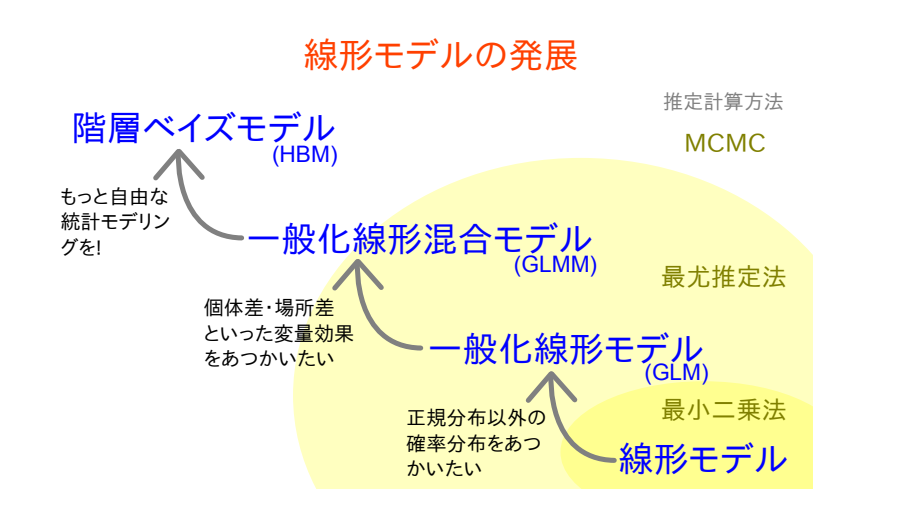

## $\begin{bmatrix} 0 & , 1 & , 2 \end{bmatrix}$

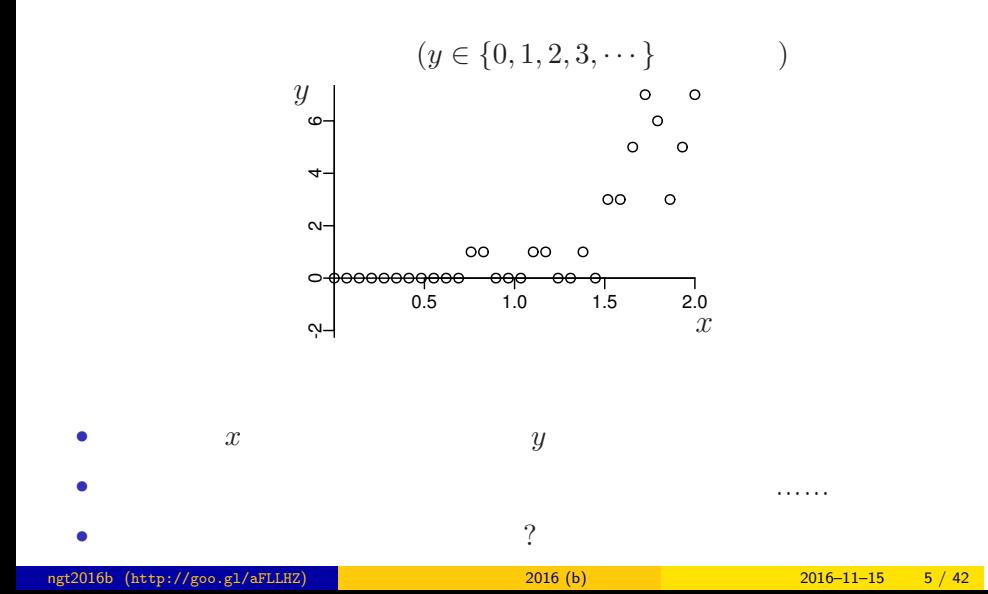

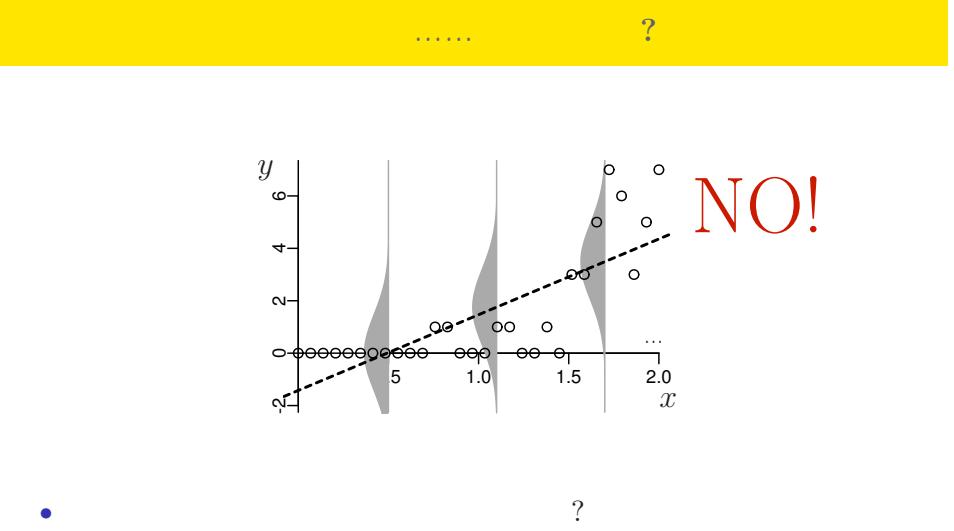

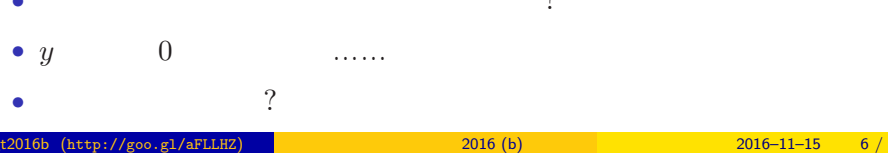

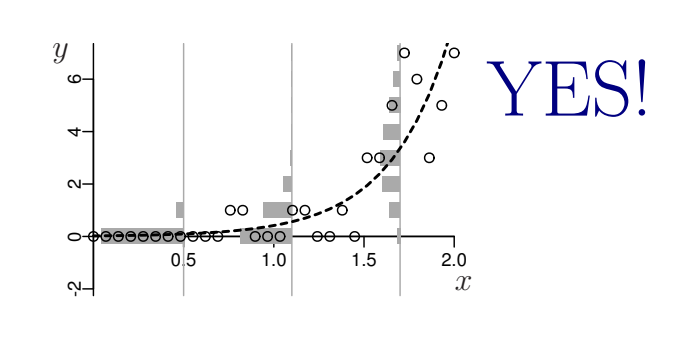

ポアソン分布を使った統計モデルなら良さそう**?!**

- **•**  $\mathbf{z} = \mathbf{z} \cdot \mathbf{z} + \mathbf{z} \cdot \mathbf{z} + \mathbf{z} \cdot \mathbf{z} + \mathbf{z} \cdot \mathbf{z} + \mathbf{z} \cdot \mathbf{z} + \mathbf{z} \cdot \mathbf{z} + \mathbf{z} \cdot \mathbf{z} + \mathbf{z} \cdot \mathbf{z} + \mathbf{z} \cdot \mathbf{z} + \mathbf{z} \cdot \mathbf{z} + \mathbf{z} \cdot \mathbf{z} + \mathbf{z} \cdot \mathbf{z} + \mathbf{z} \cdot \mathbf{z} + \mathbf{z} \cdot \mathbf{z$
- 
- *•* 負の値にならない「平均値」

•<br>• Extending the Extending of the Extending term in the Extending of the Extending of the Extending of the Extending of the Extending of the Extending of the Extending of the Extending of the Extending of the Extending of

ngt2016b (http://goo.gl/aFLLHZ) 新潟大集中講義 2016 (b) 2016–11–15 8 / 42

 $\mathbb{R}^n$  , the contract of  $\mathbb{R}^n$  , the contract of  $\mathbb{R}^n$ 

 $\mathcal{L}(\mathcal{L}(\mathcal{$ 

#### http://goo.gl/Ufq2

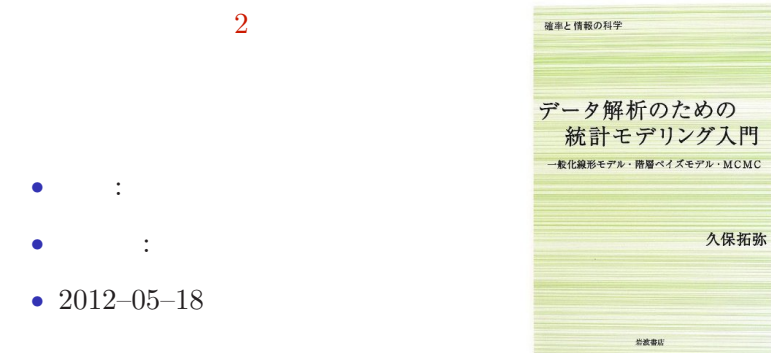

## $2.$  denote the set of the set of the set of the set of the set of the set of the set of the set of the set of the set of the set of the set of the set of the set of the set of the set of the set of the set of the set of R できょうかいしょう ngt2016b (http://goo.gl/aFLLHZ) 新潟大集中講義 2016 (b) 2016–11–15 10 / 42

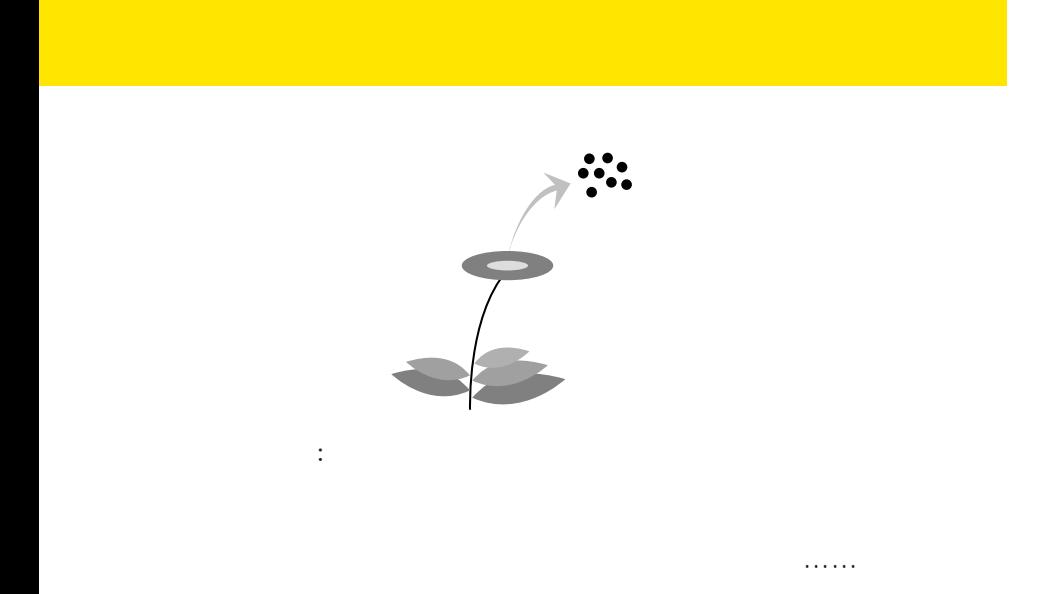

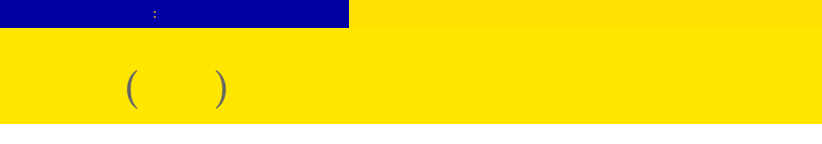

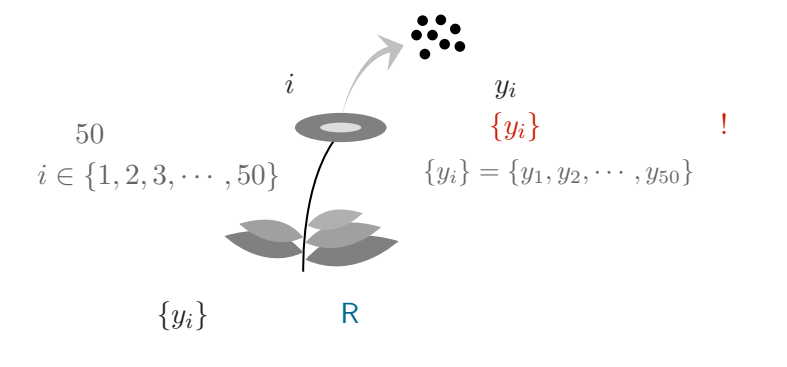

#### > data

#### [1] 2 2 4 6 4 5 2 3 1 2 0 4 3 3 3 3 4 2 7 2 4 3 3 3 4 [26] 3 7 5 3 1 7 6 4 6 5 2 4 7 2 2 6 2 4 5 4 5 1 3 2 3

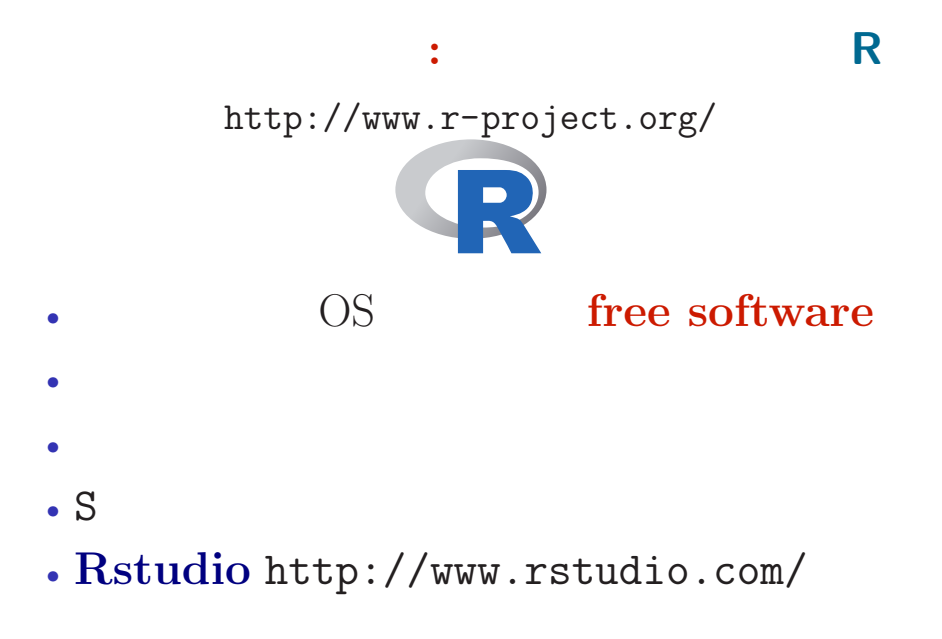

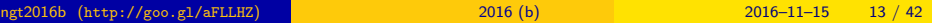

#### **RStudio**

の種子数の統計<mark>となりましょう。</mark>

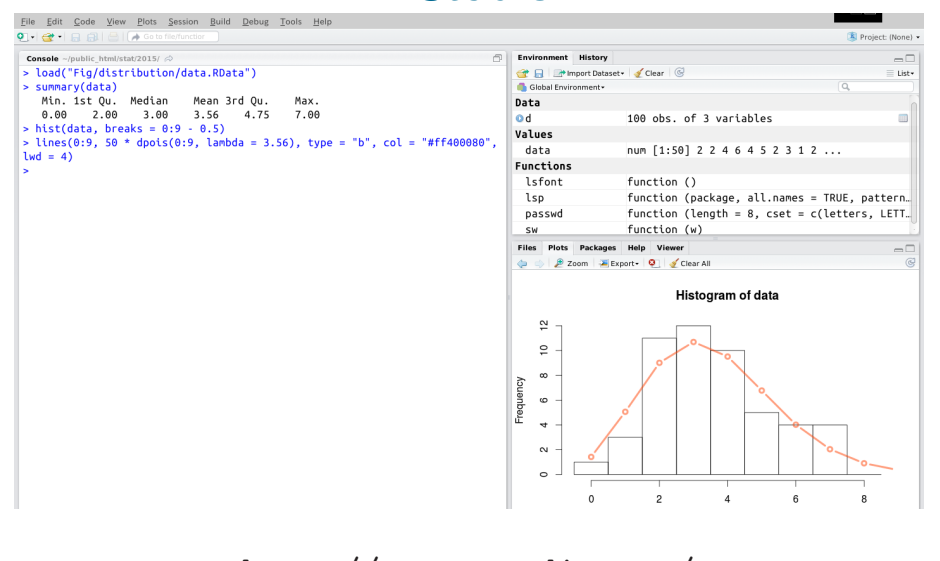

#### ${\rm http://www.rstudio.com/} {\rm http://www.rstudio.com/} {\rm$ ngt2016b (http://goo.gl/aFLLHZ)  ${\rm 2016~(b)}$  2016–11–15 14 / 42

#### **R** できかん こうしん

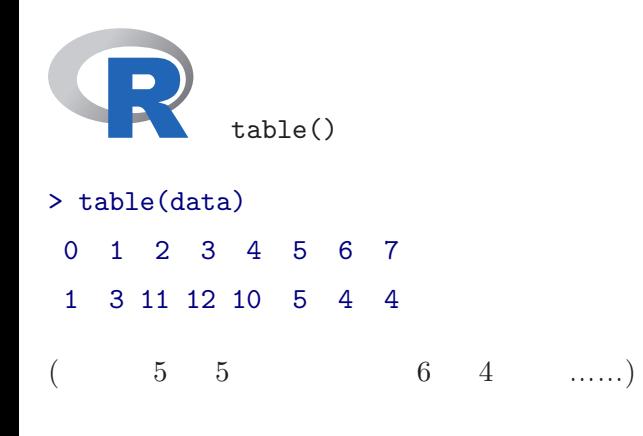

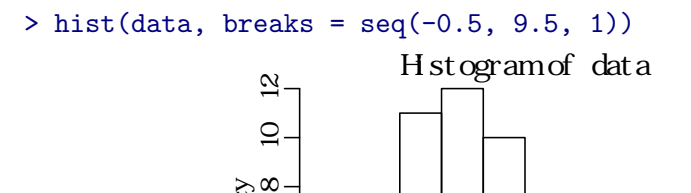

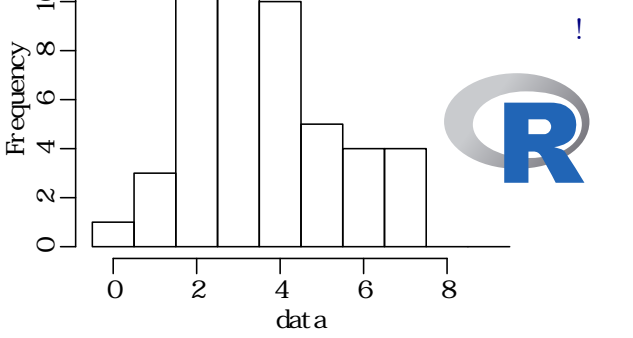

#### **How to evaluate mean value using R?**

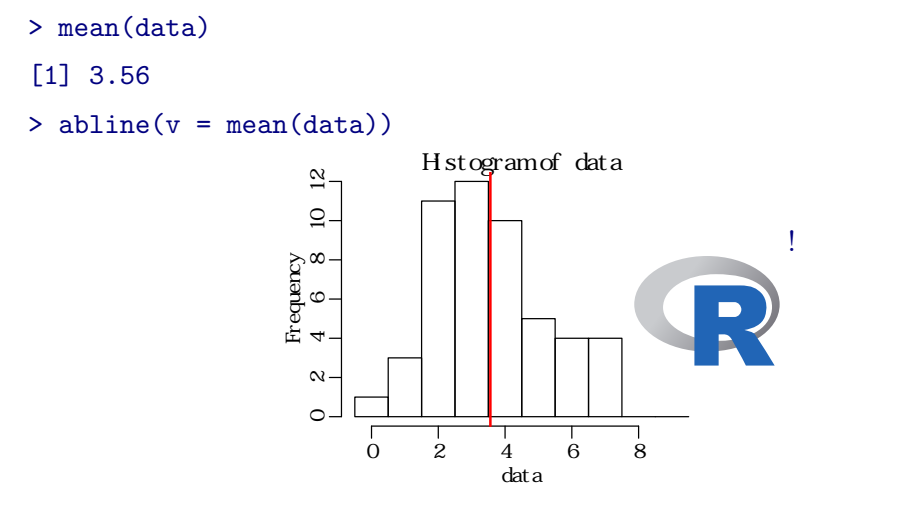

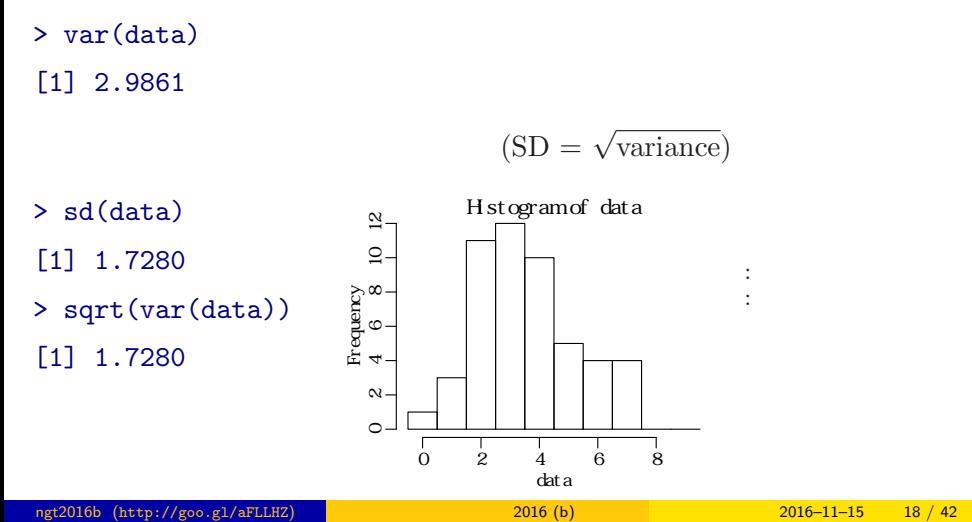

あるデータの ほうしょう はらつき

 $3.$ 

probability distribution, the core of statistical model

#### **Empirical VS Theoretical Distributions**

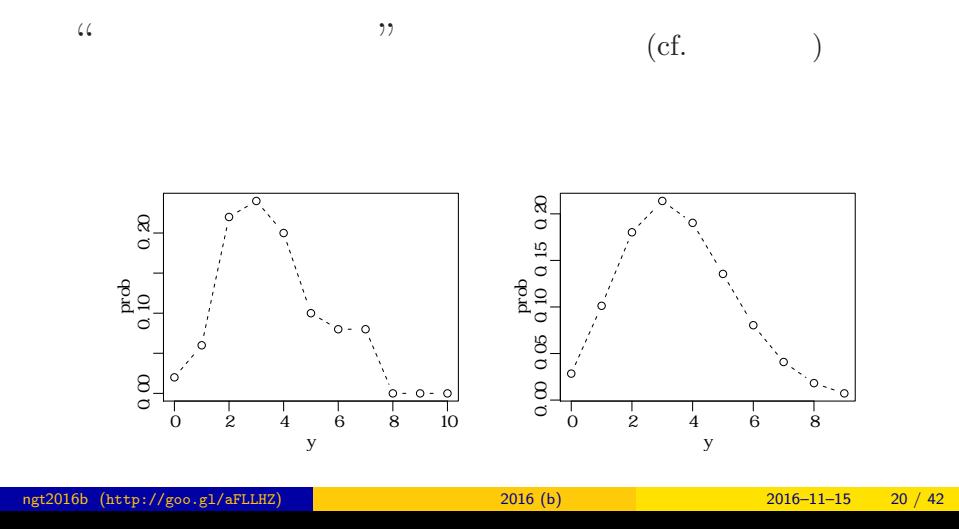

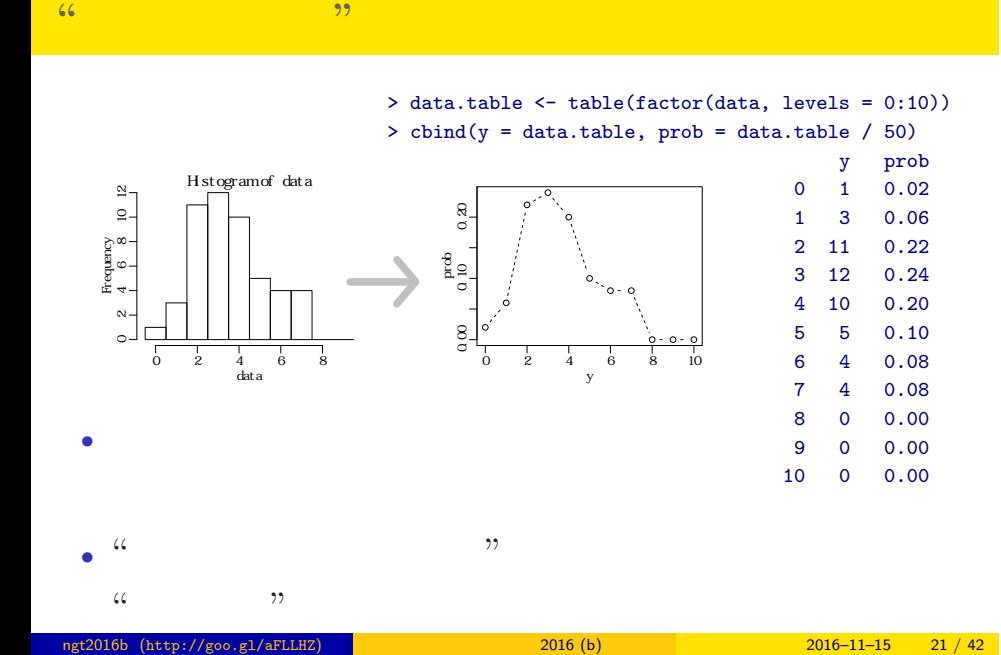

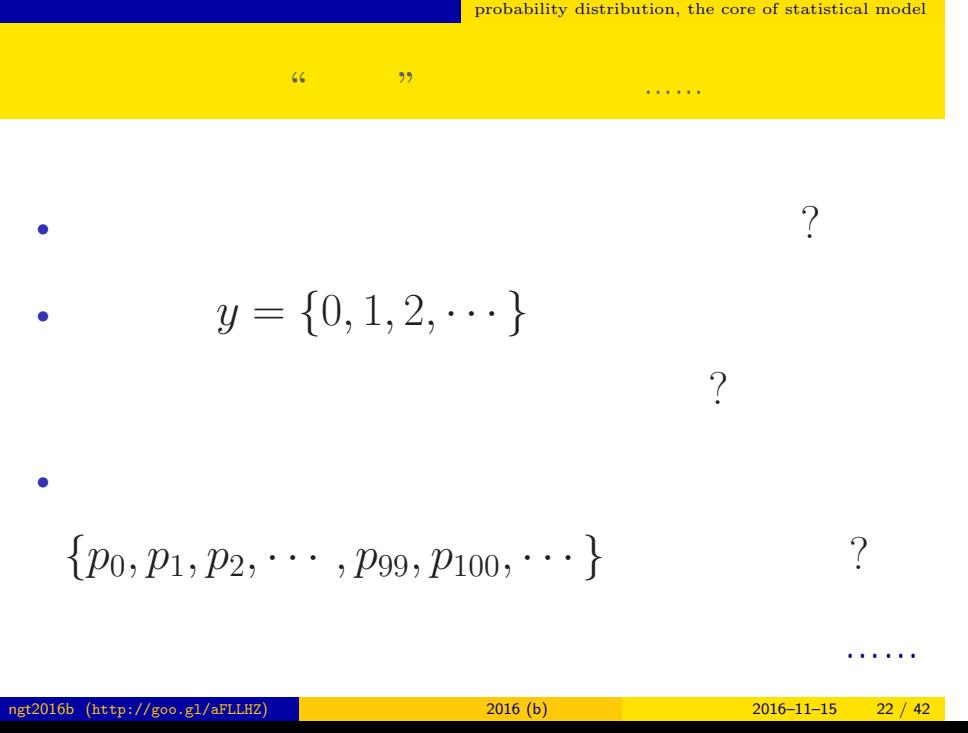

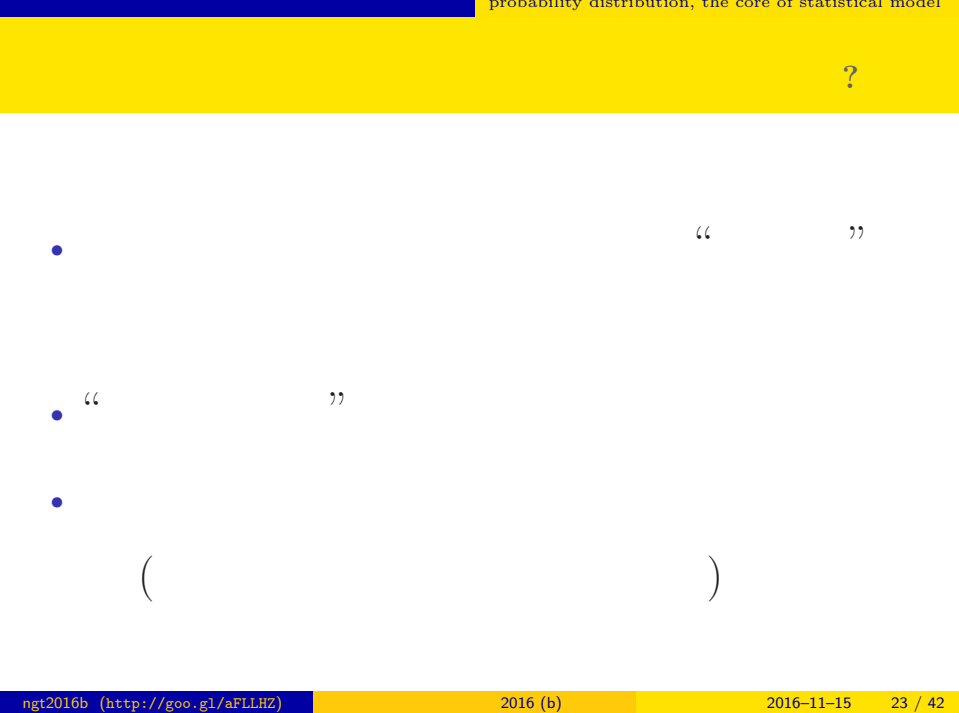

#### $\blacksquare$  probability distribution, the core of statistical model

#### $\blacksquare$  <br> probability distribution, the core of statistical model

 $y$ 

$$
p(y \mid \lambda) = \frac{\lambda^y \exp(-\lambda)}{y!}
$$

•<br>• ここではないかはないかもしてはないかもしれないかもしれないかもしれないかもしれないかもしれないかもしれないかもしれないかもしれないかもしれないかもしれないかもしれないかもしれないかもしれないかもしれないかもしれないかもし しません— まあ,こういうもんだと考えて先に進みましょう

• *y*! *y* 4!  $1 \times 2 \times 3 \times 4$ 

•  $\exp(-\lambda) = e^{-\lambda}$   $(e = 2.718 \cdots)$ 

確率分布 **(**ポアソン分布**)** を数式で決めてしまう

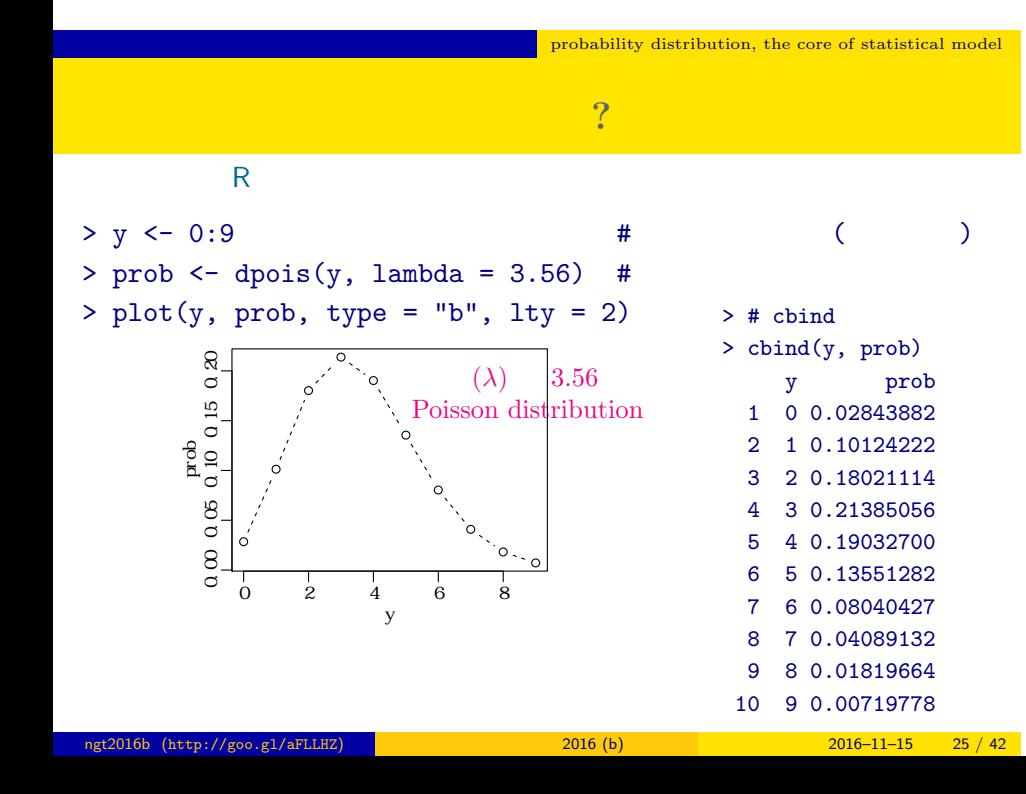

 $\blacksquare$  <br> probability distribution, the core of statistical model

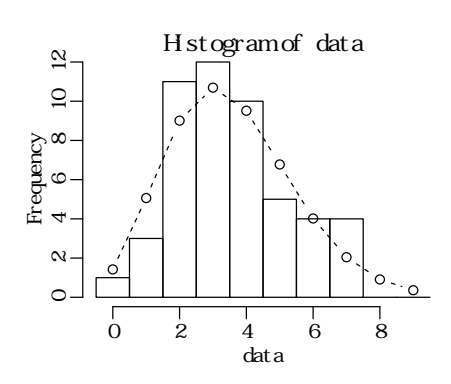

 $>$  hist(data, seq(-0.5, 8.5, 0.5)) # > lines(y, prob, type = "b", lty = 2) #

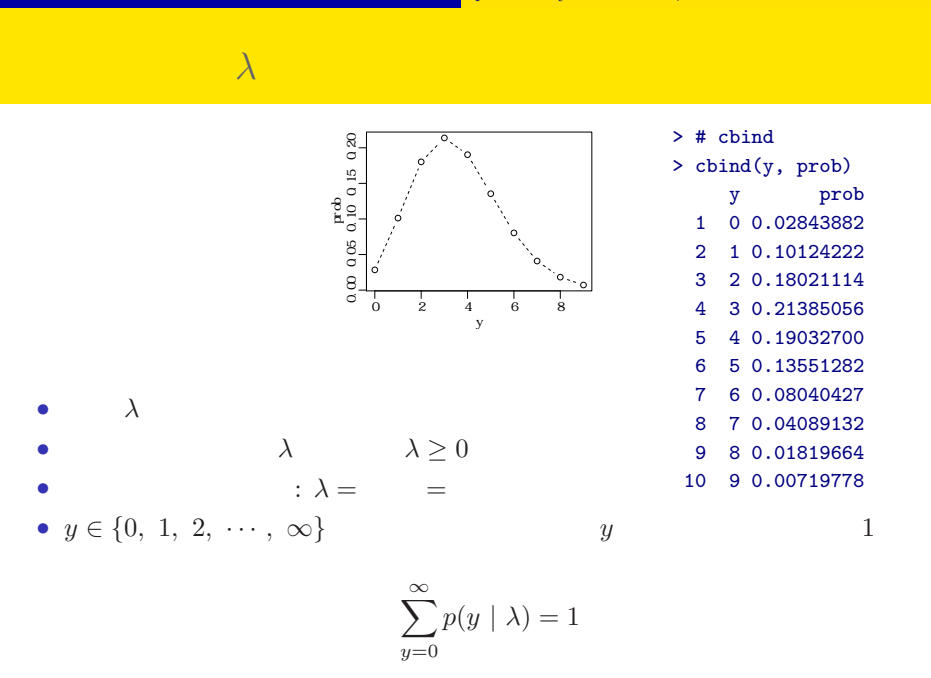

ngti 2016b (http://goo.gl/aFLLHZ) and 2016 (b) 2016 (b) 2016–11–15 27 / 42

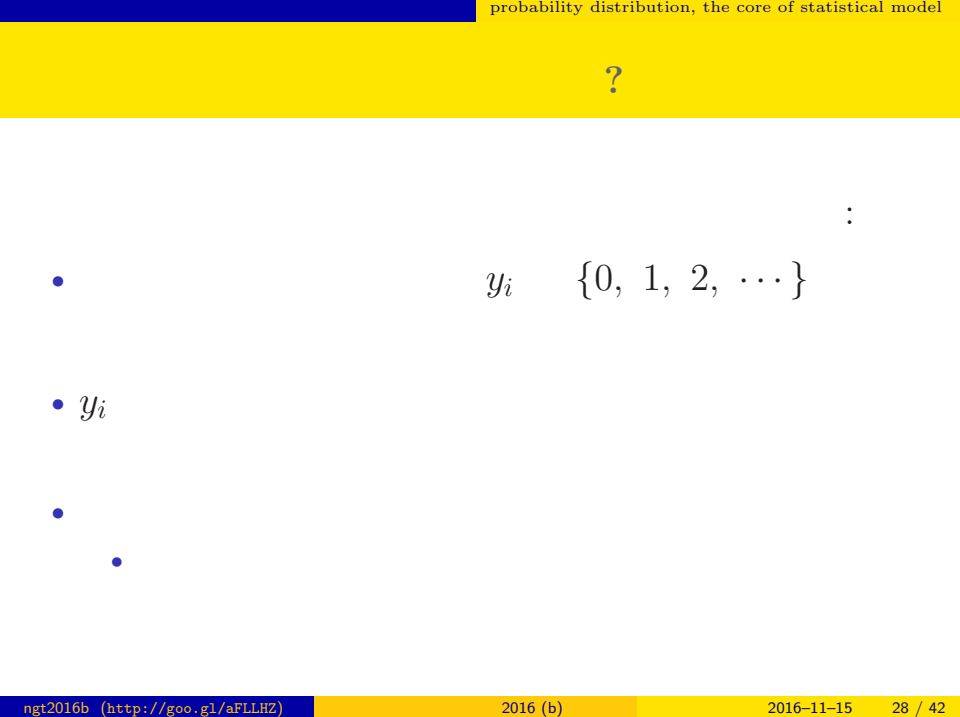

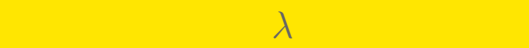

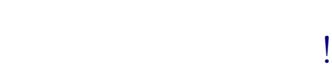

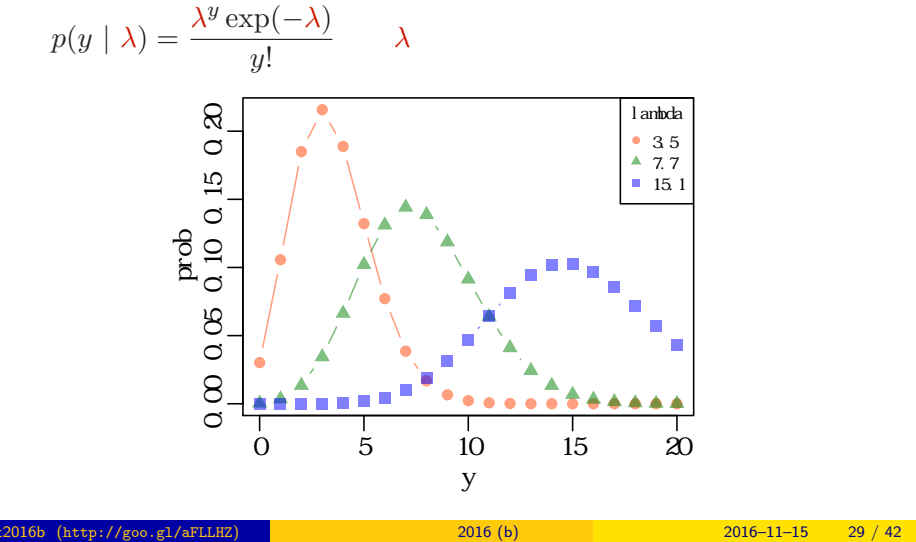

# $4.$  $\sim$

<mark>ともともものになっている。</mark>

さいゆうすいてい

ngt2016b (http://goo.gl/aFLLHZ) <mark>1990 - 2016 (b) 2016 (b) 2016–11–15 30 / 42</mark>

### (likelihood) **2** • **•**  $\mathbf{r} = \mathbf{r} \cdot \mathbf{r} + \mathbf{r} \cdot \mathbf{r} + \mathbf{r} \cdot \mathbf{r} + \mathbf{r} \cdot \mathbf{r} + \mathbf{r} \cdot \mathbf{r} + \mathbf{r} \cdot \mathbf{r} + \mathbf{r} \cdot \mathbf{r} + \mathbf{r} \cdot \mathbf{r} + \mathbf{r} \cdot \mathbf{r} + \mathbf{r} \cdot \mathbf{r} + \mathbf{r} \cdot \mathbf{r} + \mathbf{r} \cdot \mathbf{r} + \mathbf{r} \cdot \mathbf{r} + \mathbf{r} \cdot \mathbf{r$ *•* 尤度はデータが得られる確率をかけあわせたもの **•**  $\lambda$ •  $\lambda$ • 3 and  $3$  and  $3$  and  $3$  and  $3$  and  $3$  and  $3$  and  $3$  and  $3$  and  $3$  and  $3$  and  $3$  and  $3$  and  $3$  and  $3$  and  $3$  and  $3$  and  $3$  and  $3$  and  $3$  and  $3$  and  $3$  and  $3$  and  $3$  and  $3$  and  $3$  and  $3$  and  $3$  an  ${y_1, y_2, y_3} = {2, 2, 4}$  $0.180 \times 0.180 \times 0.19 = 0.006156$

<mark>ともともものになっている。</mark>

さいゆうすいてい

#### $\sim$  $L(\lambda)$   $\lambda$

さいゆうすいてい

$$
L(\lambda) = (y_1 \quad 2 \qquad ) \times (y_2 \quad 2 \qquad )
$$
  

$$
\times \cdots \times (y_{50} \quad 3 \qquad )
$$
  

$$
= p(y_1 \mid \lambda) \times p(y_2 \mid \lambda) \times p(y_3 \mid \lambda) \times \cdots \times p(y_{50} \mid \lambda)
$$
  

$$
= \prod_i p(y_i \mid \lambda) = \prod_i \frac{\lambda^{y_i} \exp(-\lambda)}{y_i!},
$$

この例題の尤度:

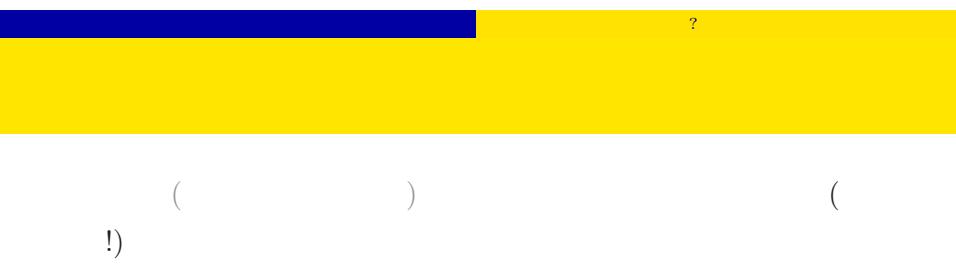

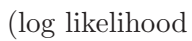

 $function)$ 

$$
\log L(\lambda) = \sum_{i} \left( y_i \log \lambda - \lambda - \sum_{k}^{y_i} \log k \right)
$$

$$
\log L(\lambda) \qquad L(\lambda)
$$

## $\lambda$  and  $\lambda$  and  $\lambda$  and  $\lambda$  and  $\lambda$

 $\frac{10}{1}$ 

さいゆうすいてい

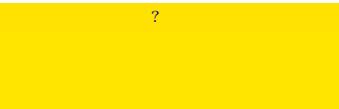

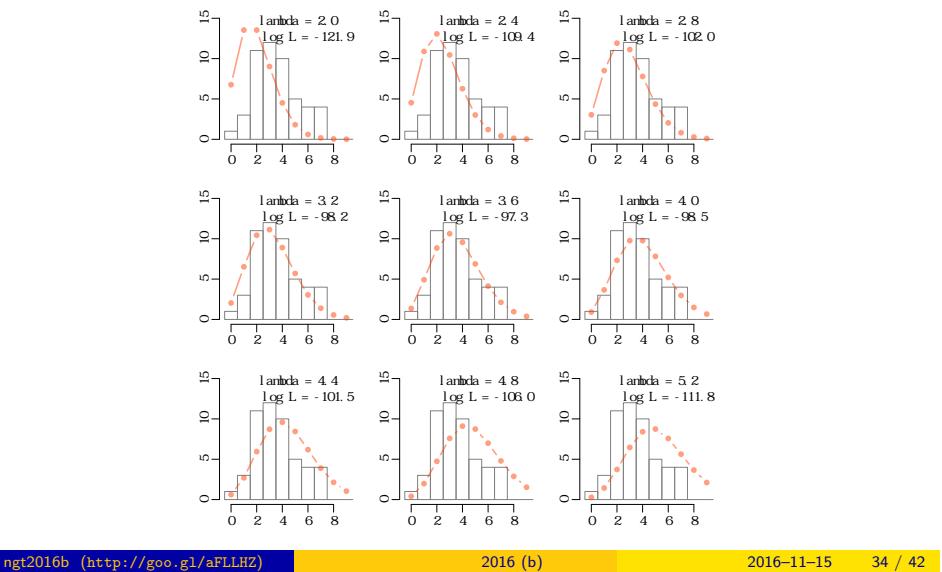

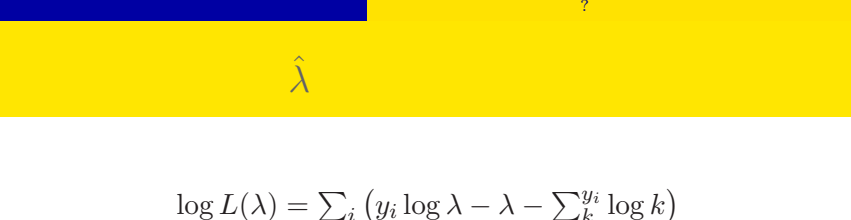

さいゆうすいてい

$$
\frac{\sum_{\substack{\underline{a} \text{ odd}}}^{\infty} \sum_{\substack{a \text{ odd}}}^{\infty} \sum_{\substack{a \text{ odd}}}^{\infty
$$

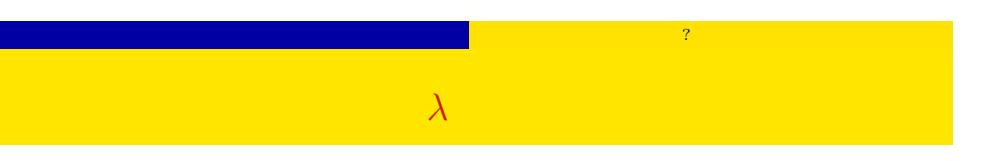

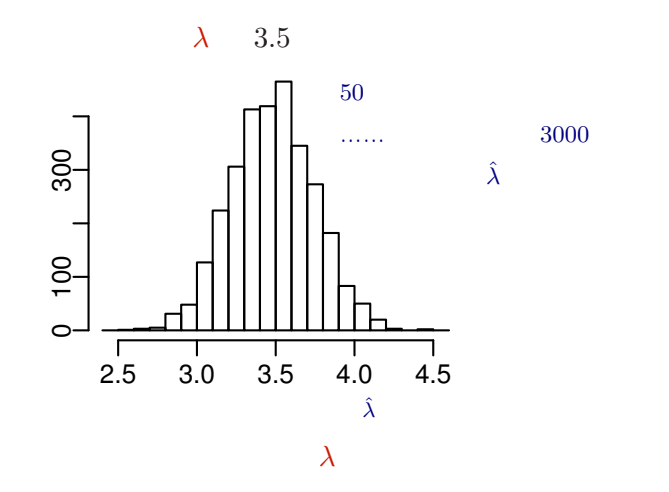

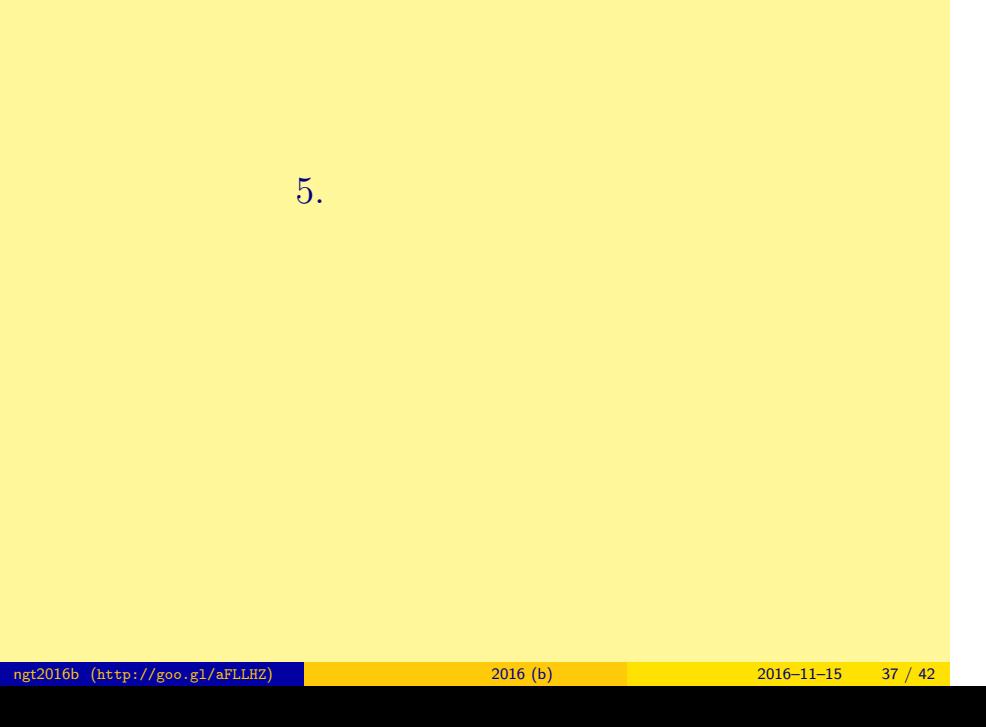

#### : 上記 は <sub>に</sub> し と と と と と

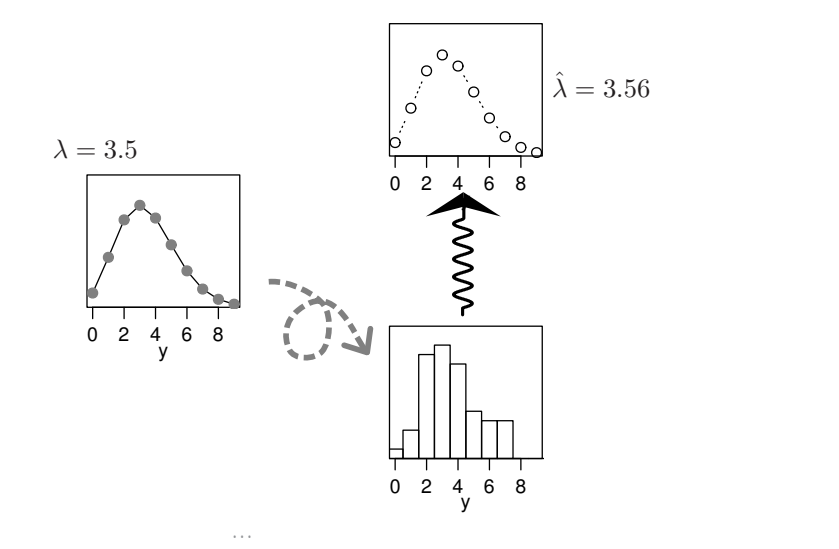

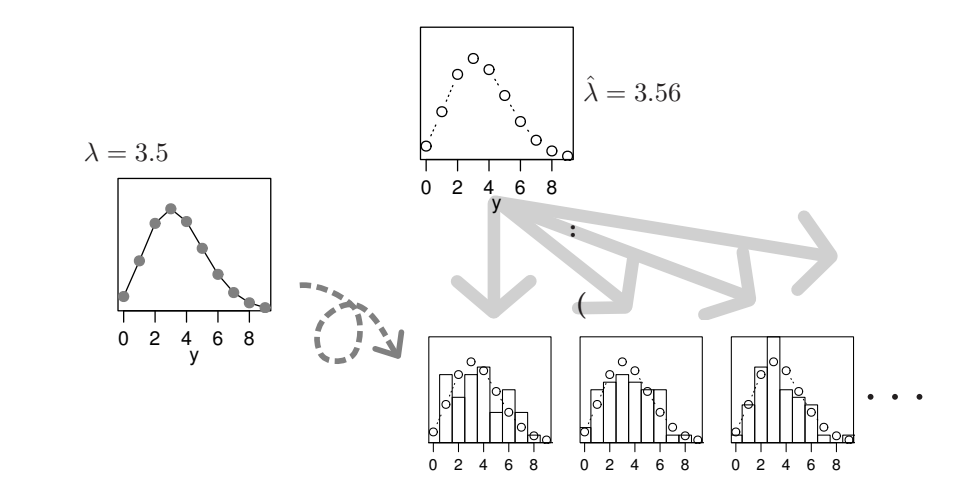

•   
 : 
$$
y \in \{0, 1, 2, 3, \cdots\}
$$
  
   
•   
 :  $y \in \{0, 1, 2, \cdots, N\}$   
   
  $y$   
•   
 :  $-\infty < y < \infty$   
•

いろいろな確率分布があるけれど……

<mark>ただということになっている。</mark>

- •<br>• Construction of the second state of the second state of the second state of the second state of the second s
- •<br>• Let us the state of the state of the state of the state of the state of the state of the state of the state o
- 
- **•** GLMM

#### 階層ベイズモデル (HBM) 一般化線形混合モデル (GLMM) ー般化線形モデル<br>c 線形モデルの発展 最尤推定法 MCMC 推定計算方法 個体差・場所<mark>差</mark><br>といった変量<mark>効果</mark><br>をあつかい<mark>たい</mark> もっと自由な 統計モデリン グを!

正規分布以外の 確率分布をあつ かいたい

線形モデル

最小二乗法

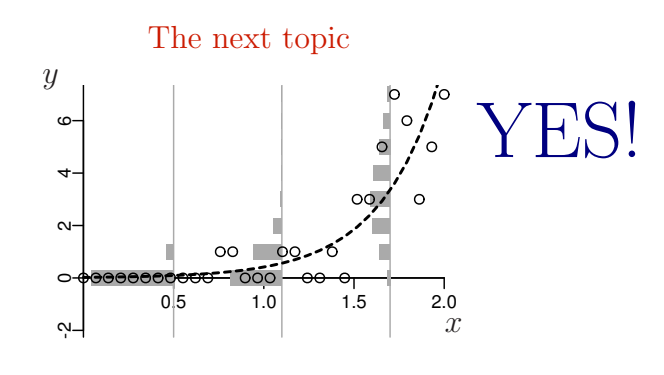

一般化線形モデルのひとつ: ポアソン回帰 Poisson Regression, a Generalized Linear Model (GLM)